## **Adafruit DC Motor + Stepper FeatherWing Add-on**

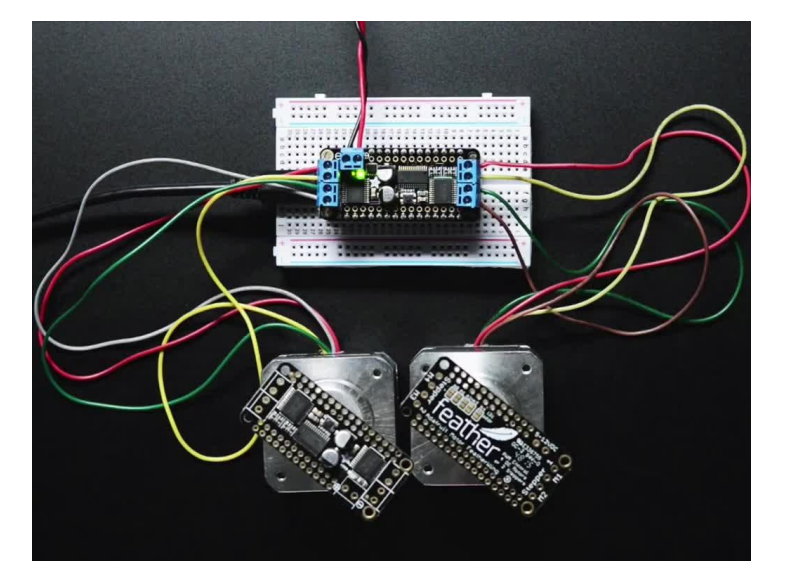

## **)**<br>Iadafruit

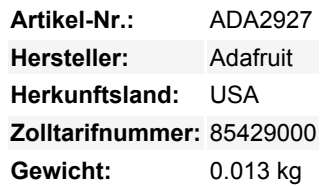

Dies ist das **DC Motor + Schrittmotor FeatherWing** mit dem Sie 2 x bipolare Schrittmotoren oder 4 x DC-Bürstenmotoren (oder 1 Schrittmotor und 2 DC-Motoren) verwenden können. Mit passenden Headern können Sie einen FeatherWing oben oder unten an Ihr Feather Board anschließen und loslegen.

Das originale Adafruit Motorshield Kit ist eines unserer beliebtesten Kits, weshalb wir beschlossen haben, alles auf einem FeatherWing zusammenzupressen, um etwas noch kleineres, leichteres und tragbareres herzustellen! Anstatt eine Verriegelung und die PWM-Pins des Arduino zu verwenden, haben wir einen **vollständig dedizierten PWM-Treiberchip** eingebaut. Dieser Chip übernimmt die gesamte Motor- und Geschwindigkeitssteuerung über I2C.

Da der FeatherWing nur den I2C (SDA &Amp; SCL-Pins) verwendet, funktioniert er mit allen Feathers. Sie können ihn mit jedem anderen FeatherWing oder mit sich selbst stapeln (stellen Sie nur sicher, dass Sie jeden Wing mit einer eindeutigen I2C-Adresse haben)

## **Eigenschaften**:

- 4 volle H-Brücken: der TB6612-Chipsatz bietet **1,2A pro Brücke** mit thermischem Abschaltschutz, internen Kickback-Schutzdioden. Kann Motoren mit 4,5VDC bis 13,5VDC betreiben.
- **Bis zu 4 bidirektionale DC** Motoren mit individueller 12-Bit-Drehzahlauswahl (also etwa 0,02% Auflösung)
- **Bis zu 2 Schrittmotoren** (unipolar oder bipolar) mit Einzelspule, Doppelspule, Interleaved oder Mikroschritt.
- Motoren werden beim Einschalten automatisch deaktiviert
- Große 3,5-mm-Klemmleistenstecker zum einfachen Anschließen von Drähten (18-26AWG) und Leistung
- Polaritätsgeschützter 2-poliger Klemmenblock und Jumper zum Anschluss der externen Stromversorgung, für getrennte Logik- /Motorversorgungen
- Vollständig stapelbares Design: 5 Adresswahl-Überbrückungspads bedeuten bis zu 32 stapelbare Flügel: das sind 64 Schrittmotoren oder 128 DC-Motoren
- Downloaden Sie die benutzerfreundliche Arduino-Software-Bibliothek, sehen Sie sich die Beispiele an und schon können Sie loslegen!

Kommt als getesteter FeatherWing mit Klemmenblöcken &Amp; einfachem Header. Etwas leichtes Löten ist notwendig. **Feather und Motoren sind nicht enthalten!** Sie können alle DC- oder Schrittmotoren verwenden, die von 4,5-13,5VDC laufen und unter 1,2A pro Spule ziehen. Wahrscheinlich müssen Sie auch eine externe Stromversorgung für Ihre Motoren zur Verfügung stellen, da es nicht empfehlenswert ist, die Motoren mit der Lipolybatterie der Feather zu betreiben.

Wir haben ein großartiges [Tutorial](http://learn.adafruit.com/adafruit-motor-shield-v2-for-arduino) im Adafruit Learning System für den größeren aber ähnlichen Motor Shield mit einer Menge Dokumentation und Beispielcode.

## **Weitere Bilder:**

.....................

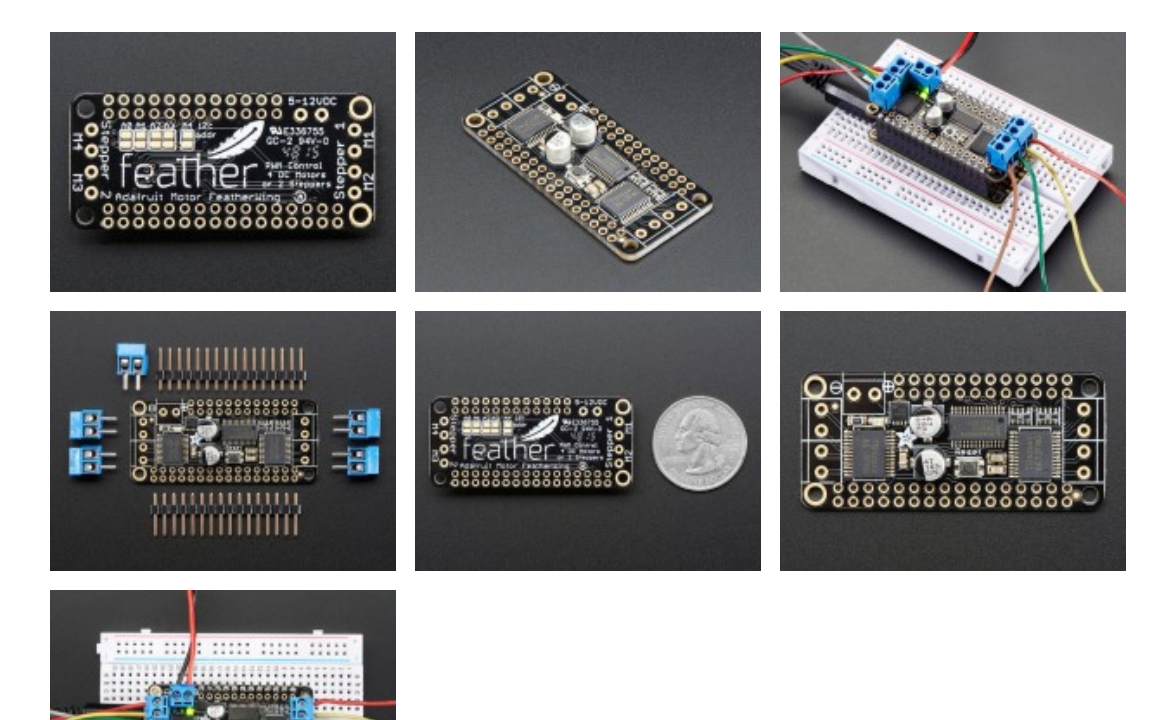